## Муниципальное общеобразовательное бюджетное учреждение основная общеобразовательная школа № 21

### д.Новобалтурина

Рассмотрено на педагогическом совете Протокол № + от « $15$ » 03 2024 г.

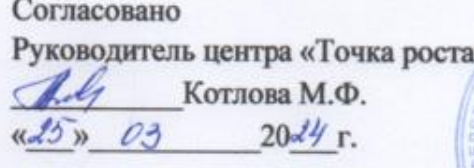

Утверждаю **D) Директор школы** MOBY OOIII No 21 д. Новобалтурина link Сакулина И.И.. Приказ №<sup>35</sup>еот «d<sup>+</sup>» 03 2014 г.

# РАБОЧАЯ ПРОГРАММА **ВНЕУРОЧНОЙ ДЕЯТЕЛЬНОСТИ**

«Конструирование с элементами моделирования» с использованием оборудования центра «Точка роста» на 2024-2025 учебный год

> Адресат программы: 5-9 классы Срок реализации: 1 год Направленность: техническая Разработчик программы: Котлова М.Ф. - учитель информатики

д.Новобалтурина, 2024

**Side** 

#### **Пояснительная записка**

Программа курса внеурочной деятельности для 5-9 классов «Конструирование с элементами моделирования» разработана в соответствии с требованиями Федерального государственного образовательного стандарта основного общего образования, требования к основной образовательной программе основного общего образования.

Программа внеурочной деятельности «Конструирование с элементами моделирования» – *технической направленности,* рассчитана на *учащихся 5-9 классов.*

*Актуальностью* данной программы является популярность ЗD-моделирования современного мира. Занятия по данной программе способствуют раскрытию творческого потенциала детей и их социализации. Систематизированный подход в обучении детей ЗDмоделированию может помочь ребёнку в выборе будущей профессии. ЗDмоделирование — прогрессивная отрасль мультимедиа, позволяющая осуществлять процесс создания трехмерной модели объекта при помощи специальных компьютерных программ и специального оборудования. Моделируемые объекты выстраиваются на основе чертежей, рисунков, подробных описаний и другой информации. Данная программа направлена на получение учащимися знаний в области конструирования и инновационных технологий и нацеливает детей на осознанный выбор профессии, связанной с техникой, изобразительным искусством, дизайном (инженер-конструктор, инженер-технолог, проектировщик, художник, дизайнер и т.д.).

*Особенности* образовательного процесса с использованием ЗD-моделирования.

Педагогическая целесообразность заключается в том, что данная программа позволит выявить заинтересованных обучающихся, проявивших интерес к знаниям, оказать им помощь в формировании устойчивого интереса к построению моделей. В процессе создания моделей, обучающиеся научатся объединять реальный мир с виртуальным, это повысит уровень пространственного мышления, воображения.

Организация занятий в объединении и выбор методов опирается на современные психолого-педагогические рекомендации и новейшие методики. Программу отличает практическая направленность преподавания в сочетании с теоретической, творческий поиск, научный и современный подход, внедрение новых оригинальных методов и приемов обучения в сочетании с дифференцированным подходом обучения. Главным условием каждого занятия является эмоциональный настрой, расположенность к размышлениям и желание творить. Каждая встреча — это своеобразное настроение, творческий миг деятельности и полет фантазии.

*Сроки освоения программы:* 2024 – 2025 учебный год (5-9 классы)

 $\mathfrak{D}$ 

*Форма обучения*: очная

*Режим занятий:* среда, с 15.00 до 16.20; пятница, с 15.00 до 16.20

*Цель программы:* формирование и развитие у обучающихся интеллектуальных и практических компетенций в области создания пространственных моделей, освоение элементов основных предпрофессиональных навыков специалиста по трёхмерному моделированию. Изучение основ и принципов 2D и ЗD-моделирования. Развитие пространственного мышления с применением компьютерных программ для трехмерного моделирования. Формирование проектных навыков в области ЗD-моделирования и конструирования.

*Для достижения этой цели предполагается решение следующих задач:* 

*1. Образовательные:* 

- знакомство со спецификой работы над различными видами моделей на простых примерах обучение приемам поэтапного создания трехмерных моделей из бумаги, дерева, пластика и других материалов.

- обучение различным технологиям конструирования, сборки и дизайна создаваемых моделей.

- достижение высокого качества изготовленных моделей (эргономичность, добротность, надежность, привлекательность),

- формирование у учащихся системы понятий, связанных с созданием трехмерных и плоскостных моделей объектов,

- показ основных приемов эффективного использования систем автоматизированного проектирования;

анализ и проектирование формы и конструкции предметов, и их графические изображения, а также понимание условности чертежа.

*2. Воспитательные:* 

- воспитать высокую культуру труда обучающихся,

- сформировать качества творческой личности с активной жизненной позинией.

- сформировать навыки современного организационно-экономического мышления, обеспечивающие социальную адаптацию в условиях рыночных отношений.

*3. Развивающие:* 

- развить у детей элементы изобретательности, технического мышления и творческой инициативы,

- развить глазомер, творческую смекалку, быстроту реакции,

3

- ориентировать учащихся на использование новейших технологий и методов

организации практической деятельности в сфере моделирования.

### **ОБЪЁМ ПРОГРАММЫ**

Реализация данной программы предусматривает 136 часов в год в 5-9 классах.

#### **СОДЕРЖАНИЕ ПРОГРАММЫ**

1. Вводный раздел

1.1. Теоретические сведения: Беседа по правилам поведения обучающихся в кружке. Инструктаж по технике безопасности работы с компьютерной техникой. Организация работы в компьютерном классе. Правила пересечения автомобильных и железных дорог. Практическая работа: Создание макета из бумаги для формирование их в 3D-модель.

1.2. Теоретические сведения: Развитие новых технологий. Задачи и проблемы развития технологий в современной жизни. Практическая работа: Сбор информации по 3Dмоделированию. Какие существуют 3D- принтеры, 3D-модели и проекты по трехмерному моделированию с элементами конструирования.

Раздел 2. Основы 3D-моделирования.

2.1. Практика: Тестовое задание - 2D эскиз

2.2. Документ - Чертеж. 2D-моделирование

2.3. Теория: Оформление чертежа

2.4. Теория: Параметры текущего чертежа

2.5. Теория: Использование видов. Получение изображения в разном масштабе

2.6. Практика. Тестовое задание - 2D-чертеж по модели

2.7. Документ – Деталь 2D-моделирование

2.8. Теория: Рабочее пространство. Дерево модели. Компактная панель. Панель свойств. Эскиз.

2.9. Теория: Создание модели с помощью операции Выдавливание и вырезать Выдавливанием.

2.10. Теория: Дополнительные элементы: фаски, скругления.

2.11. Практика: Тестовое задание - 3D-объект по модели.

Раздел 3. Основные понятия компьютерной графики. Программы для ЗDмоделирования.

3.1. Основа компьютерной графики. Техника безопасности при работе с компьютером и другими устройствами.

3.2. Теория: Общие приемы работы. Компактная панель. Панель свойств. Инструментальная панель.

4

3.3. Знакомство с программами. Элементы интерфейса. Работа с фигурами.

3.4. Знакомство с программой дизайна. Элементы интерфейса.

Раздел 4. Техническое черчение.

4.1. Теория: Проекционное черчение: прямоугольные проекции, расположение видов (проекций).

4.2. Знакомство с программой «КОМПАС-3D

4.3. Теория: Типы документов Компас 3D. Типы файлов. Основные компоненты программы. Интерфейс.

4.4. Контекстные меню. Главное меню и панели инструментов

4.5. Теория: Виды изделий и конструкторских документов. Общие определения.

4.6. Теория: Правила оформления чертежей: штриховка в разрезах и сечениях, линии чертежа и их обводка, шрифты, размеры, буквенные обозначения на чертежах, масштабы, форматы чертежей, стандарты.

4.7. Практика: Тестовое задание - Чертеж от руки Раздел 5. ЗD-принтер и ЗD-печать.

5. 1.3D- печать трехмерных моделей

5.2. Теория: ЗD-принтер. Применение 3D-принтеров в различных сферах человеческой деятельности. Техника безопасности при работе с 3D-принтерами.

5.3. Теория: Знакомство с моделью роботом-манипулятором. Программное обеспечение.

5.4. Практика: Печать первой 3D-модели 3D-объекта

5.5. Практика: Построение 3D-объекта по образцу.

5.6. Создание индивидуальных творческих проектов

5.7. Теория: Выбор проекта. Сбор информации по темам проектов.

5.8. Практика: Сборка конструкций для индивидуальных творческих проектов.

5.9. Практика: Подготовка документации по индивидуальным творческим проектам.

5.10. Теория: Подведение итогов работы творческого объединения за год.

#### **ПЛАНИРУЕМЫЕ РЕЗУЛЬТАТЫ**

Программа обеспечивает достижение следующих личностных, метапредметных результатов.

*Личностные результаты:* готовность к повышению своего образовательного уровня и продолжению обучения с использованием средств и методов ИКТ; интерес к информатике и ИКТ, стремление использовать полученные знания в процессе обучения другим предметам и в жизни; способность увязать учебное содержание с собственным

жизненным опытом и личными смыслами, понять значимость подготовки в области информатики и ИКТ в условиях развития информационного общества; готовность к самостоятельным поступкам и действиям, принятию ответственности за их результаты; готовность к осуществлению индивидуальной и коллективной информационной деятельности.

*Метапредметные результаты:* умение ставить учебные цели;

умение планировать свои действия в соответствии с поставленной задачей и условиями ее реализации;

умение осуществлять итоговый и пошаговый контроль выполнения учебного задания по переходу информационной обучающей среды из начального состояния в конечное;

умение вносить коррективы в действия в случае расхождения результата решения задачи с ранее поставленной целью; умение оценивать результат своей работы с помощью тестовых компьютерных программ, а также самостоятельно определять пробелы в усвоении материала курса.

*Предметные результаты:*

умение использовать терминологию моделирования;

умение эффективно использовать инструменты программ, пользоваться горячими клавишами;

умение подбирать текстуру и цвет материалов; умение выполнять измерительные операции.

*Формы работы:* 

1.Работа в парах.

2.Групповые формы работы.

3.Индивидуальная работа.

4.Самооценка и самоконтроль.

5.Взаимооценка и взаимоконтроль.

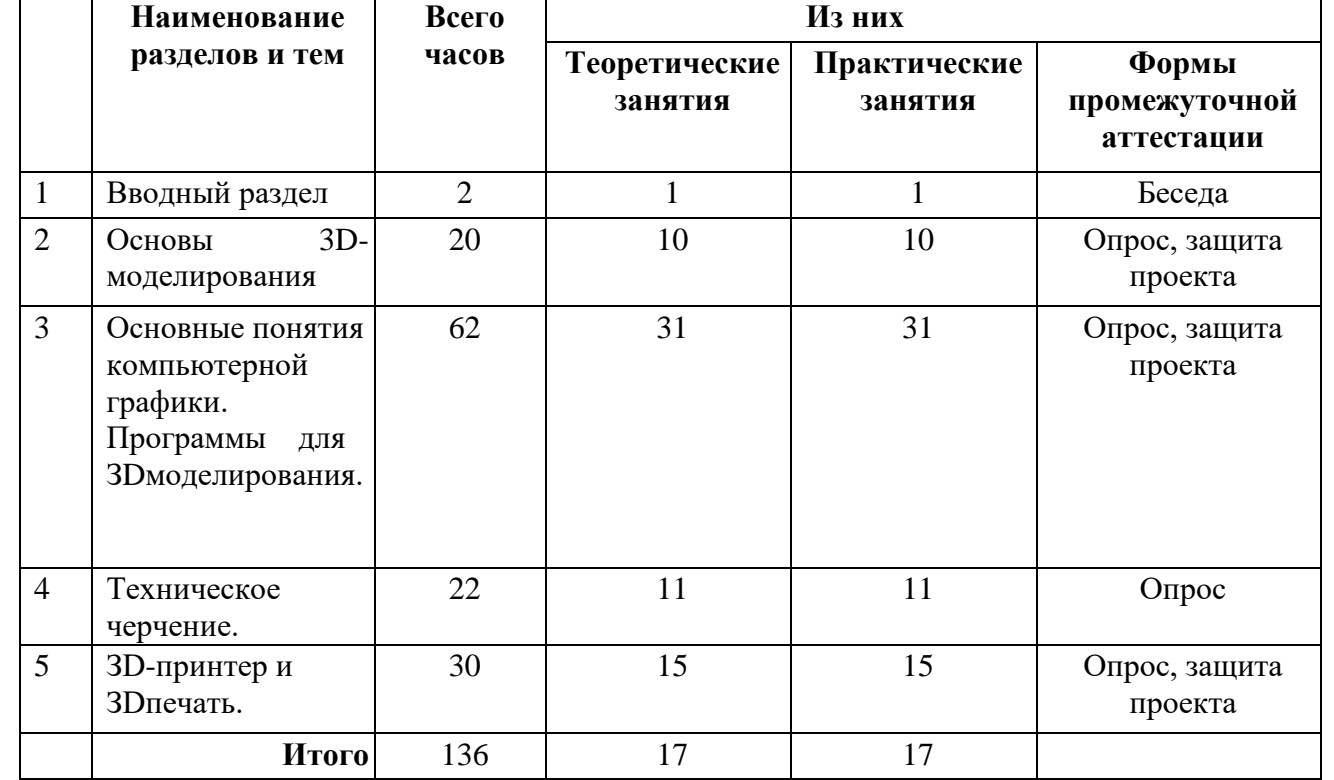

### **УЧЕБНЫЙ ПЛАН**

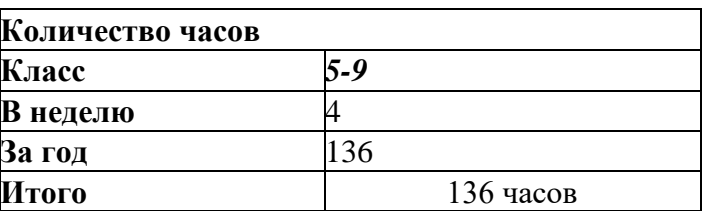

### **КАЛЕНДАРНЫЙ УЧЕБНЫЙ ГРАФИК на 2024-2025 учебный год**

### **Продолжительность учебных занятий по четвертям в учебных неделях**

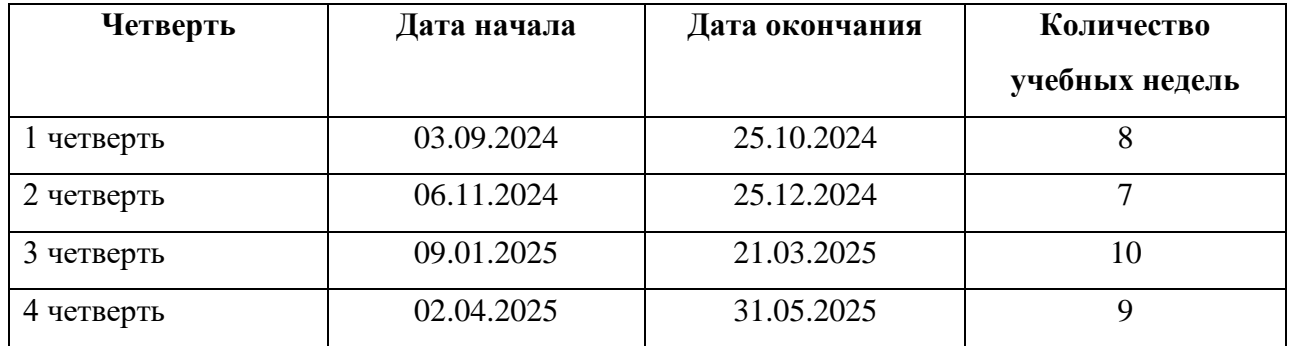

| <b>IIPUAUJIAH IUIBHUUIB KAHHKYJI</b> |             |                |
|--------------------------------------|-------------|----------------|
| Период                               | Дата начала | Дата окончания |
| Осенние каникулы                     | 28.10.2024  | 05.11.2024     |
| Зимние каникулы                      | 26.12.2024  | 08.01.2025     |
| Весенние каникулы                    | 24.03.2025  | 01.04.2025     |

**Продолжительность каникул**

#### **МЕТОДИЧЕСКОЕ ОБЕСПЕЧЕНИЕ**

*Литература для педагогов:* 

1. Белухин Д.А. Личностно ориентированная педагогика в вопросах и ответах: учебное пособие.-М.: МПСИ,2006.- 312с.

2. Богуславский А.А. Образовательная система КОМПАС 3Б ЬТ.

3. Богуславский А.А. Программно-методический комплекс № 6. Школьная система автоматизированногопроектирования. Пособие для учителя // Москва, КУДИЦ,1995г

4. Большаков В.П. Основы Зд-моделирования / В.П. Большаков, А.Л. Бочков.- СПб.: Питер, 2013.- 304с.

5. Менчинская Н.А. Проблемы обучения, воспитания и психического развития ребёнка: Избранные психологические труды/ Под ред. Е.Д.Божович. - М.: МПСИ; Воронеж: НПО «МОДЭК», 2004. - 512с.

6. Потемкин А. Инженерная графика. Просто и доступно. Издательство «Лори», 2000г. Москва - 491с.

7. Потемкин А. Трехмерное твердотельное моделирование. - М: Компьютер Пресс,

2002-296с.ил

8. Путина Е.А. Повышение познавательной активности детей через проектную деятельность //«Дополнительное образование и воспитание» №6(164) 2013. -С.34-36.

9. Пясталова И.Н. Использование проектной технологии во внеурочной 14 деятельности У «Дополнительное образование и воспитание» №6(152) 2012. - С.14-. Третьяк, Т. М. Фарафонов А. А в «Пространственное моделирование и проектирование в программной среде Компас 3д.: СОЛОН- ПРЕСС, 2004 г., 120 с. (Серия «библиотека студента и школьника»)

10. Хромова Н.П. Формы проведения занятий в учреждениях ДОД деятельность // «Дополнительное образованиеи воспитание» №9(167) 2013. - С.10-13.

*Электронные ресурсы*

1. http://www.ascon.ru. Сайт фирмы АСКОН.

2. 3dtoday.ru – энциклопедия 3д печати

### **УСЛОВИЯ РЕАЛИЗАЦИИ ПРОГРАММЫ**

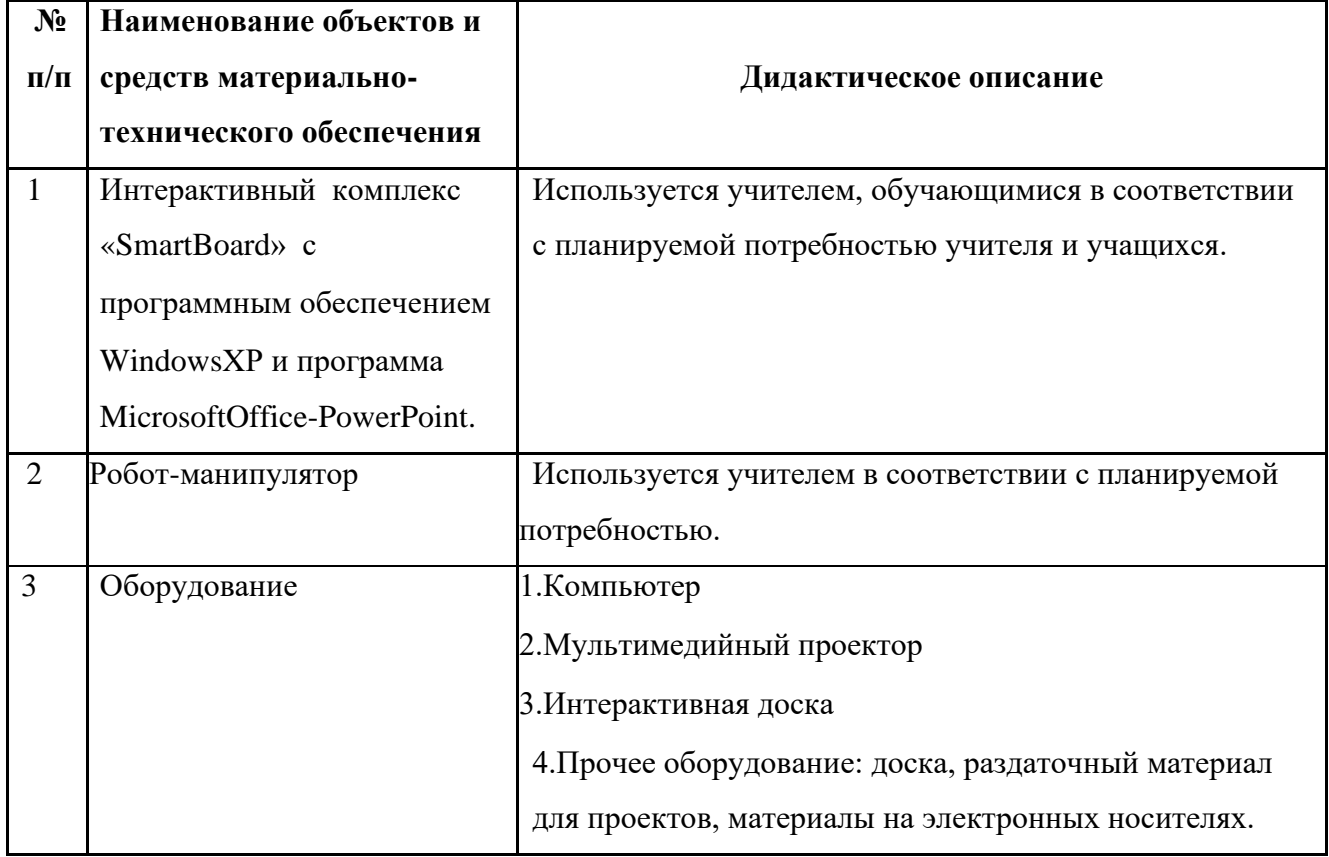

Кабинет № 2 в МОБУ ООШ № 21 д.Новобалтурина

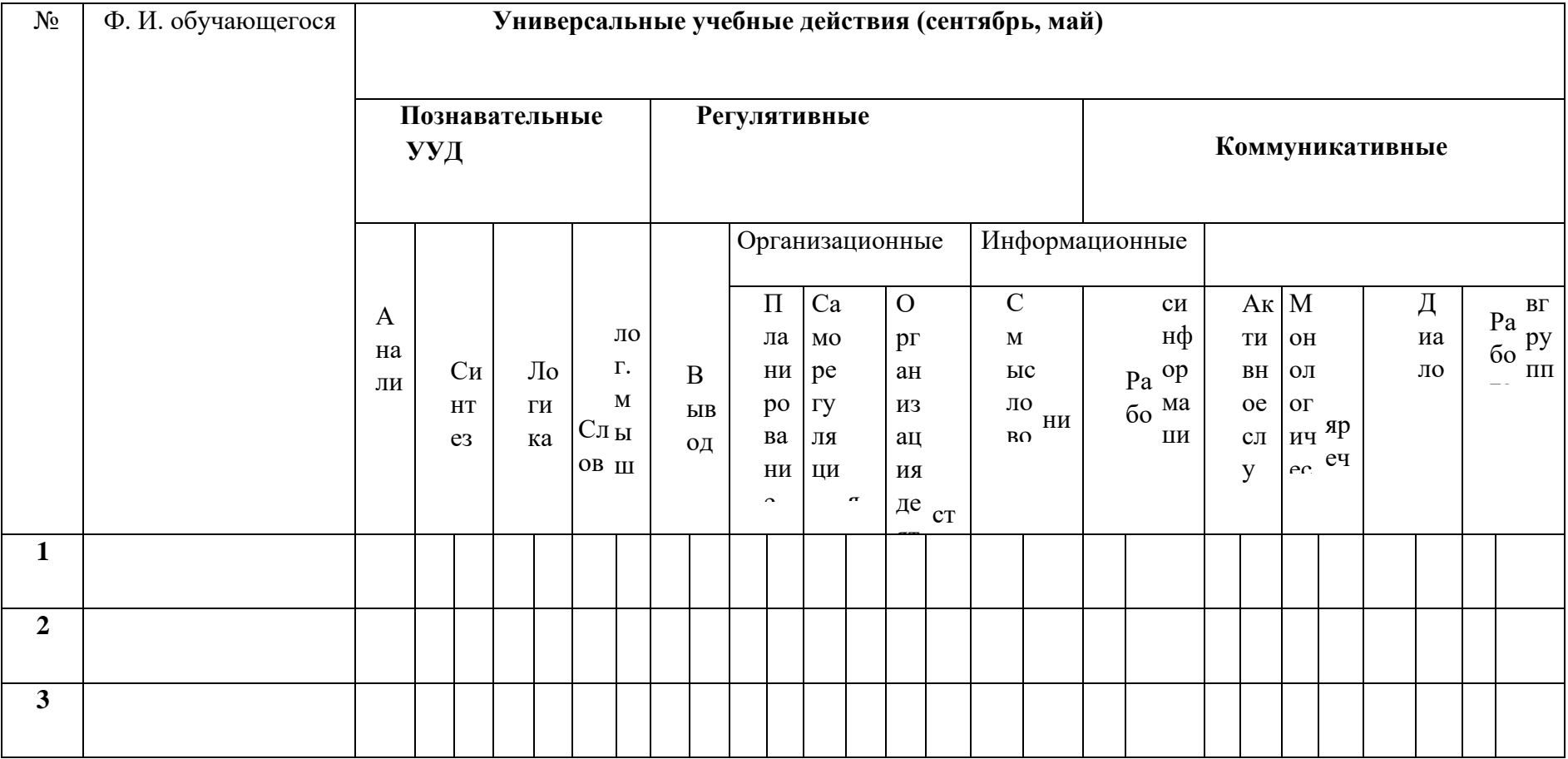

### **Зачётный лист результатов освоения программы внеурочной деятельности**

#### **Универсальные учебные действия:**

2-повышенный уровень;

1-базовый уровень;

0-недостаточный уровень.

Безотметочная система с записью в зачетном листе по итогам учебного года «зачтено»/«не зачтено» (портфолио обучающихся)

**Зачёт -** учащийся усвоил материал программы, может изложить его своими словами, самостоятельно подтверждает ответ конкретными примерами, правильно и обстоятельно отвечает на дополнительные вопросы учителя.

**Незачёт -** учащийся не усвоил материал программы, не может изложить его своими словами, не может привести конкретные примеры, не может ответить на дополнительные вопросы учителя.

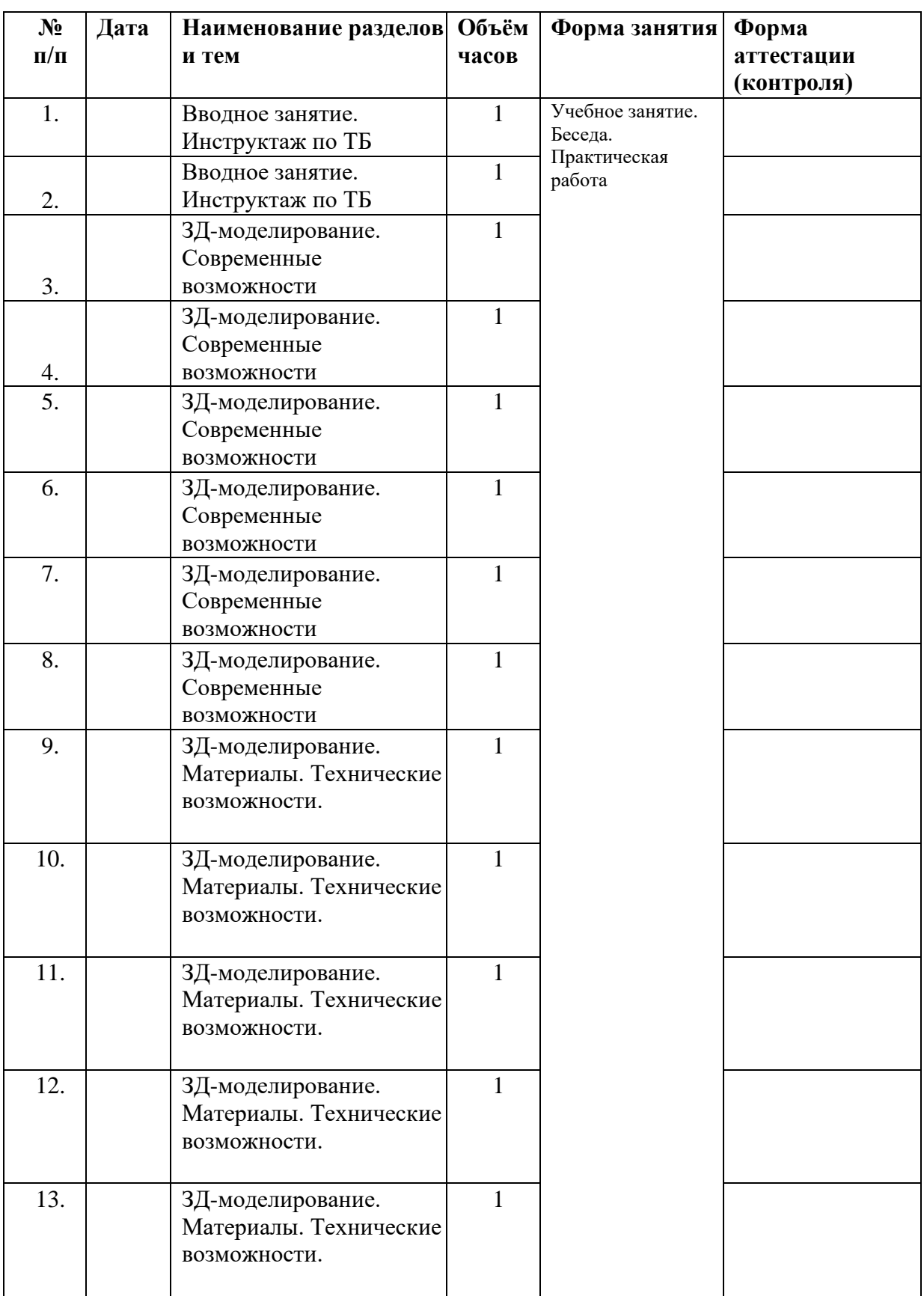

### **Календарно-тематическое планирование (5-9 класс)**

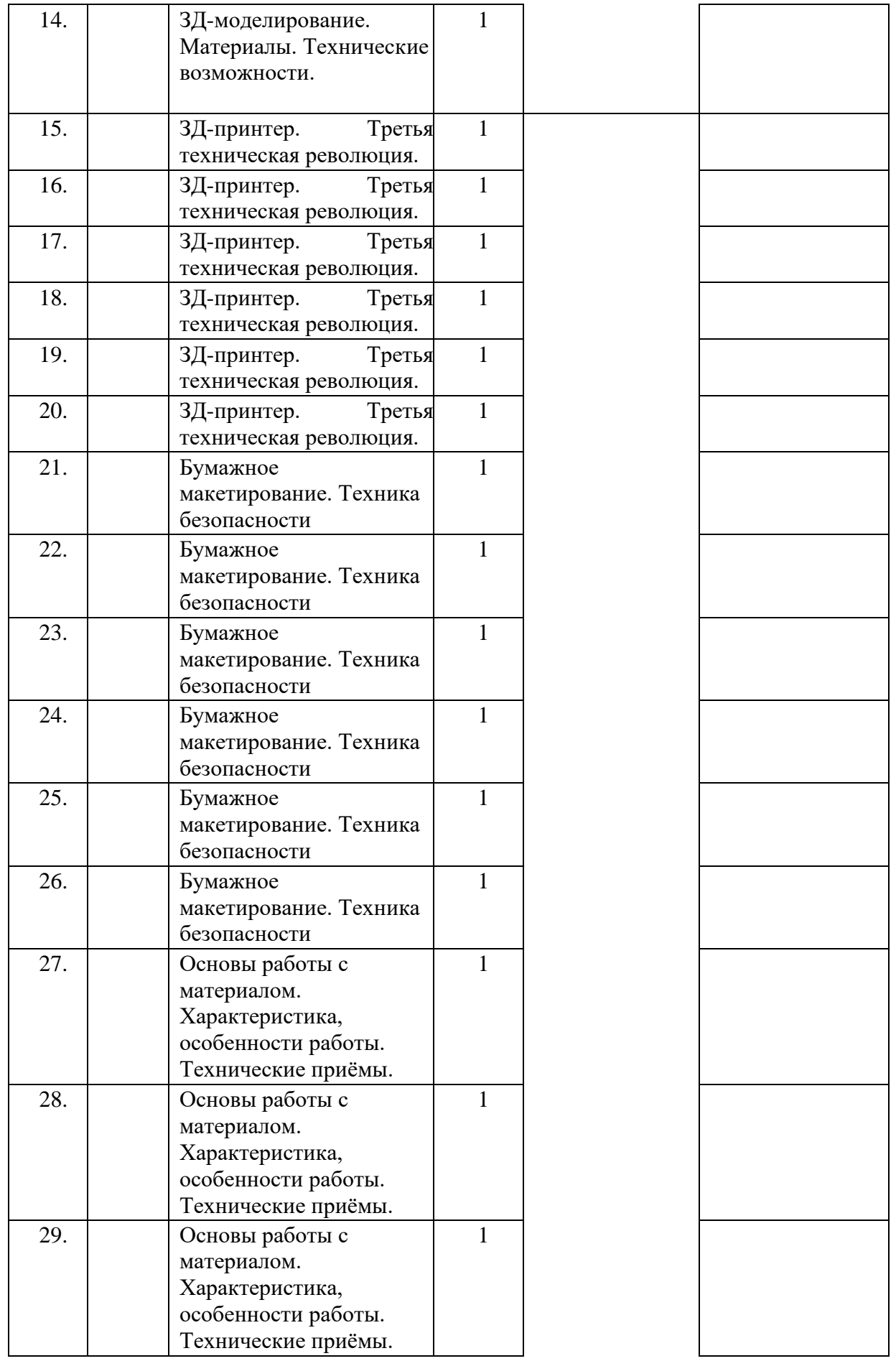

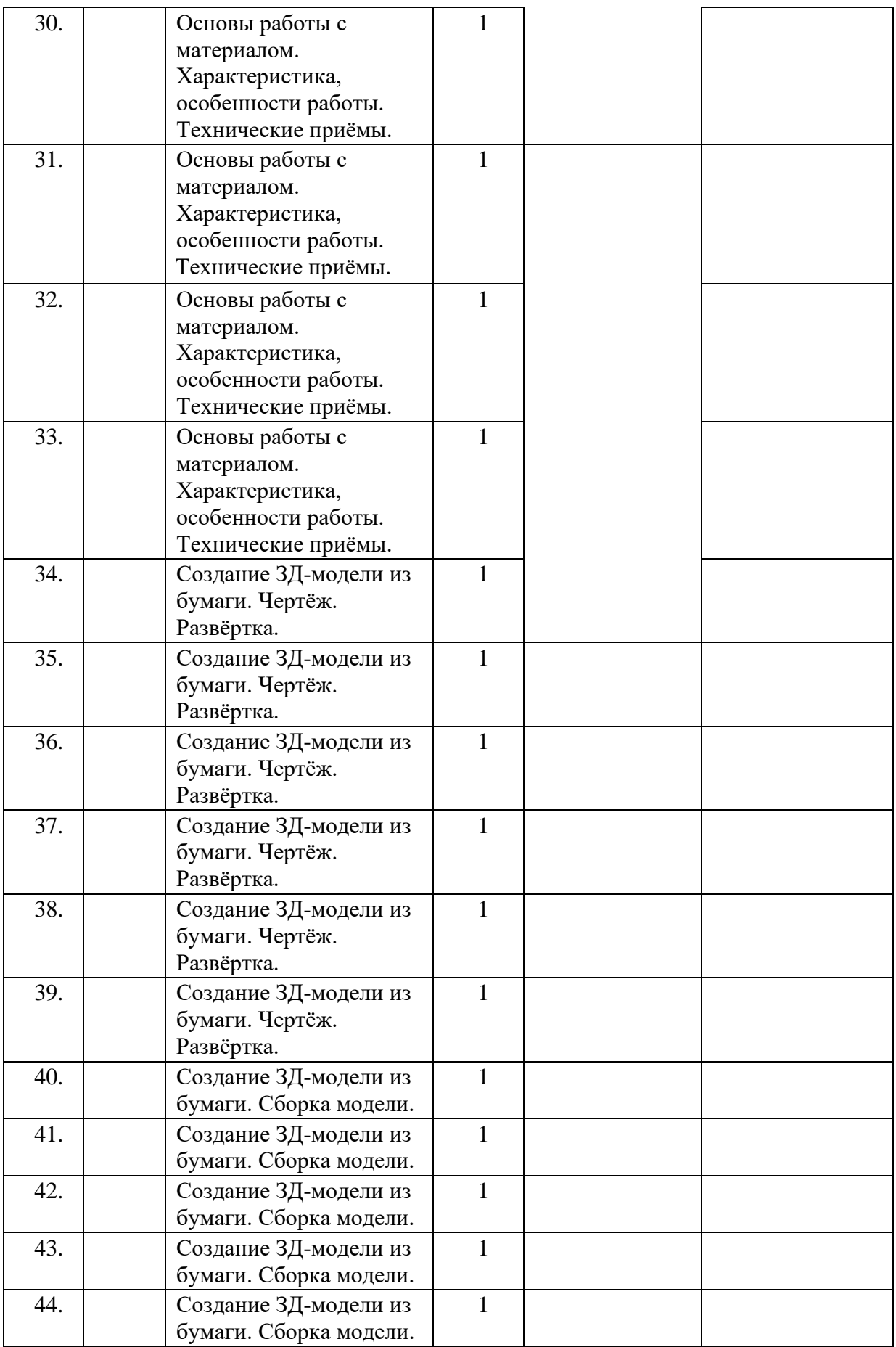

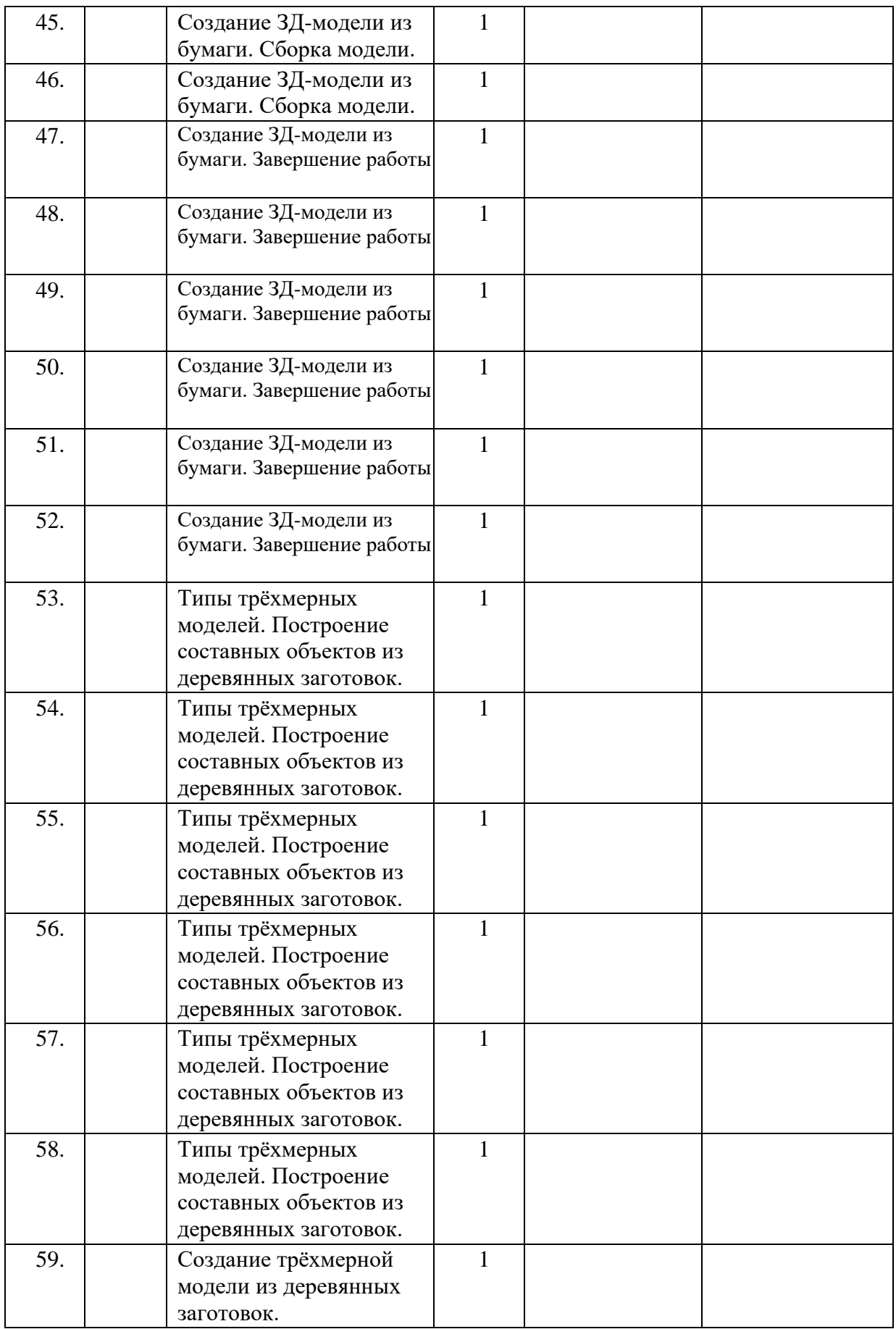

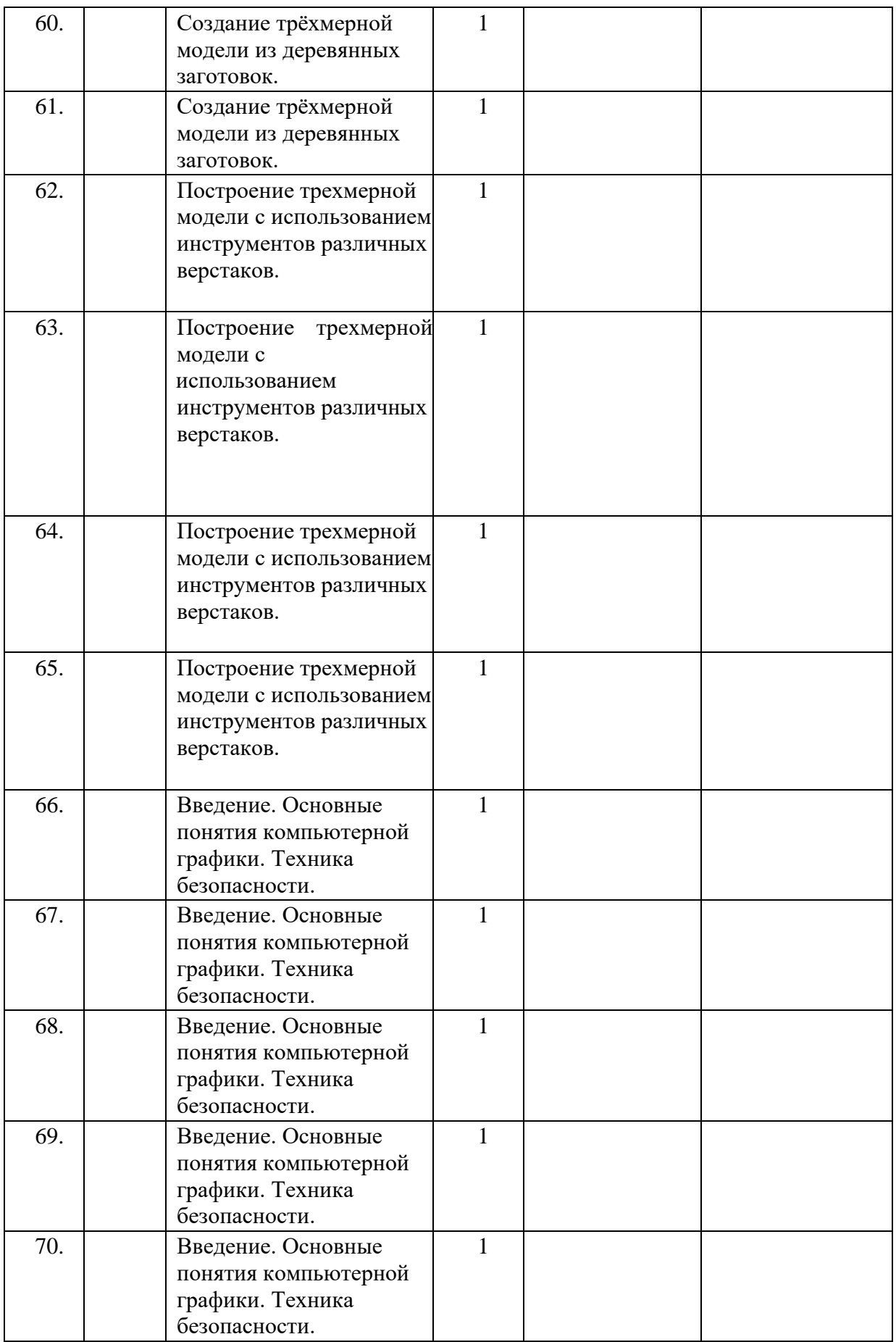

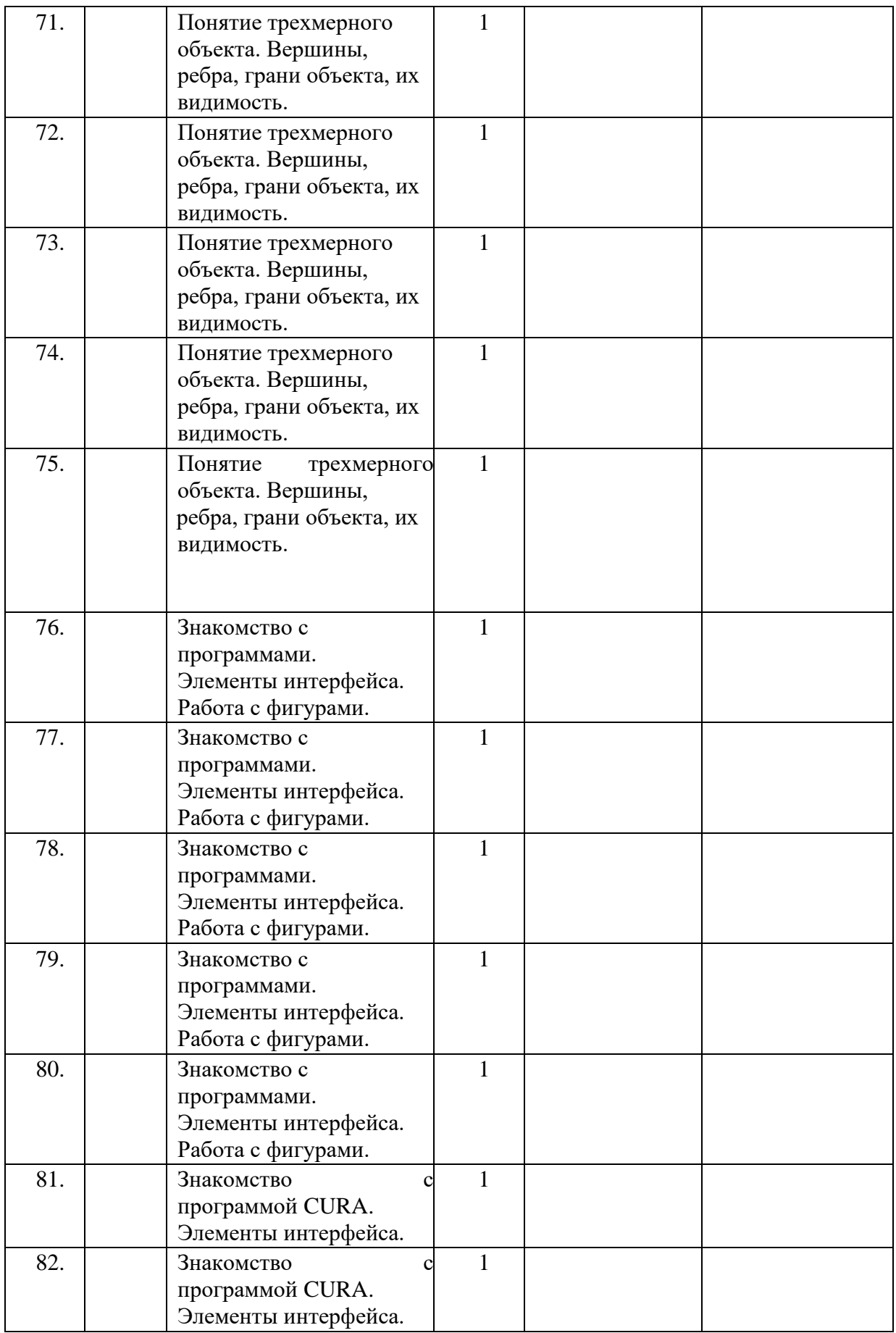

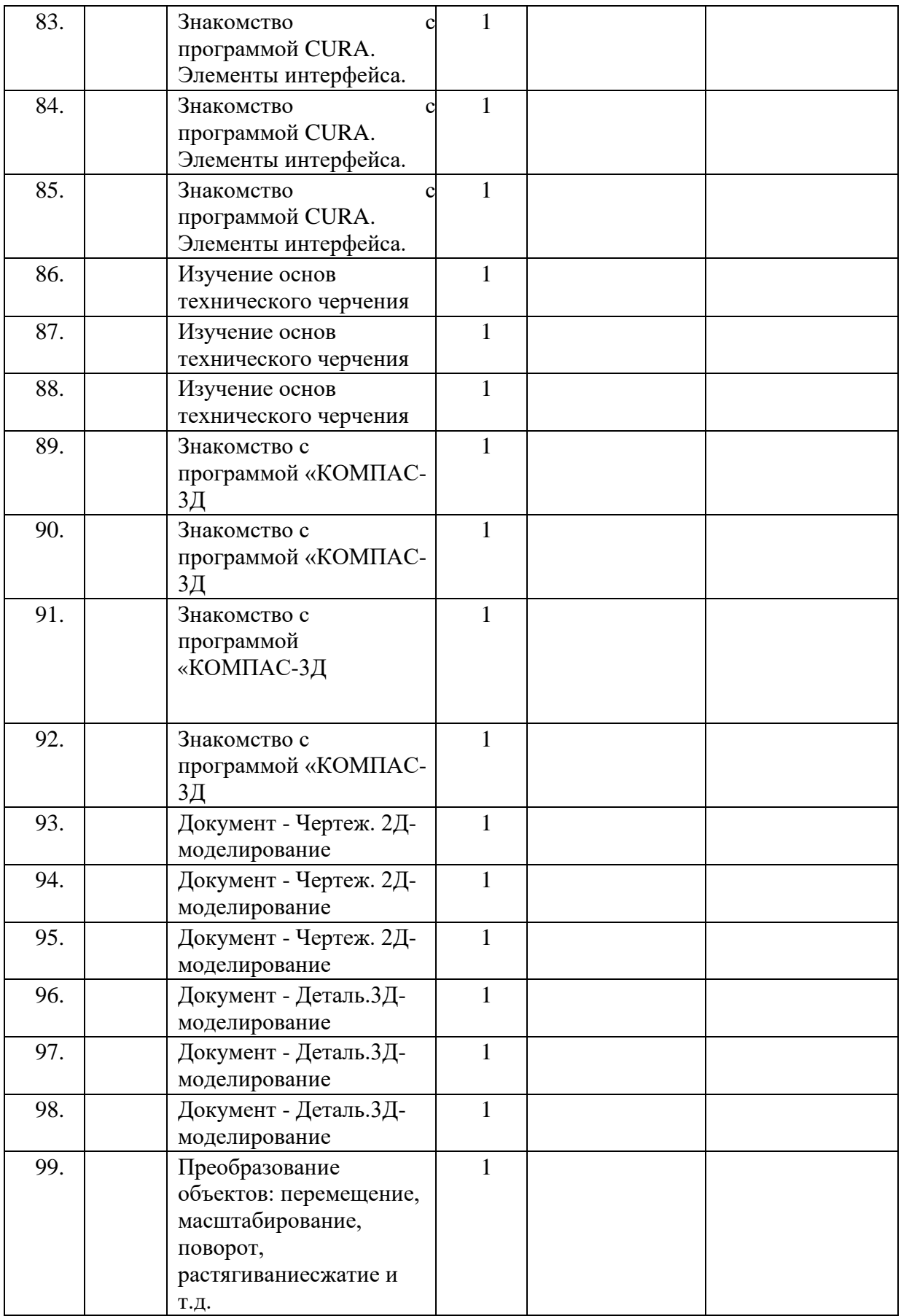

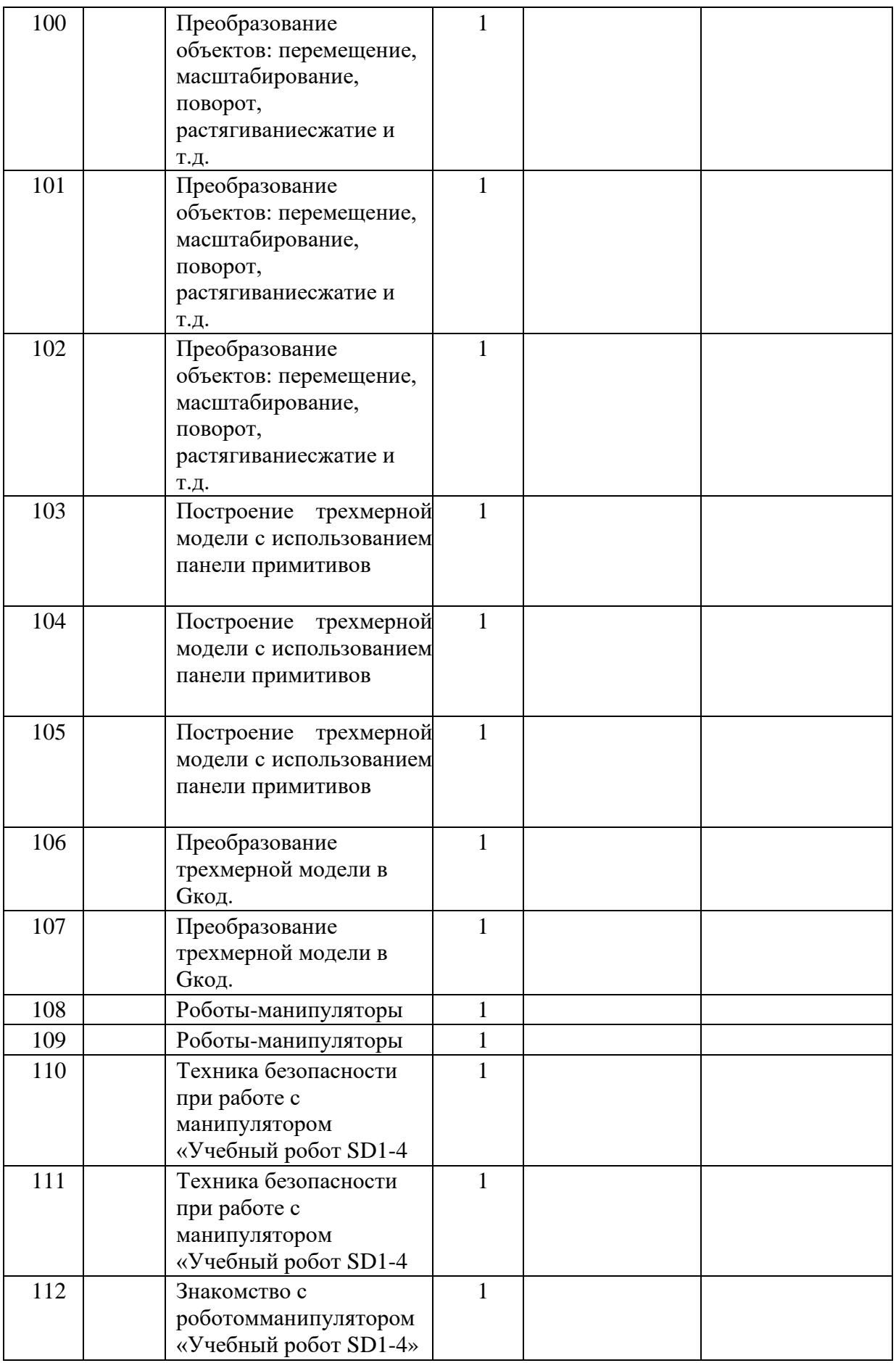

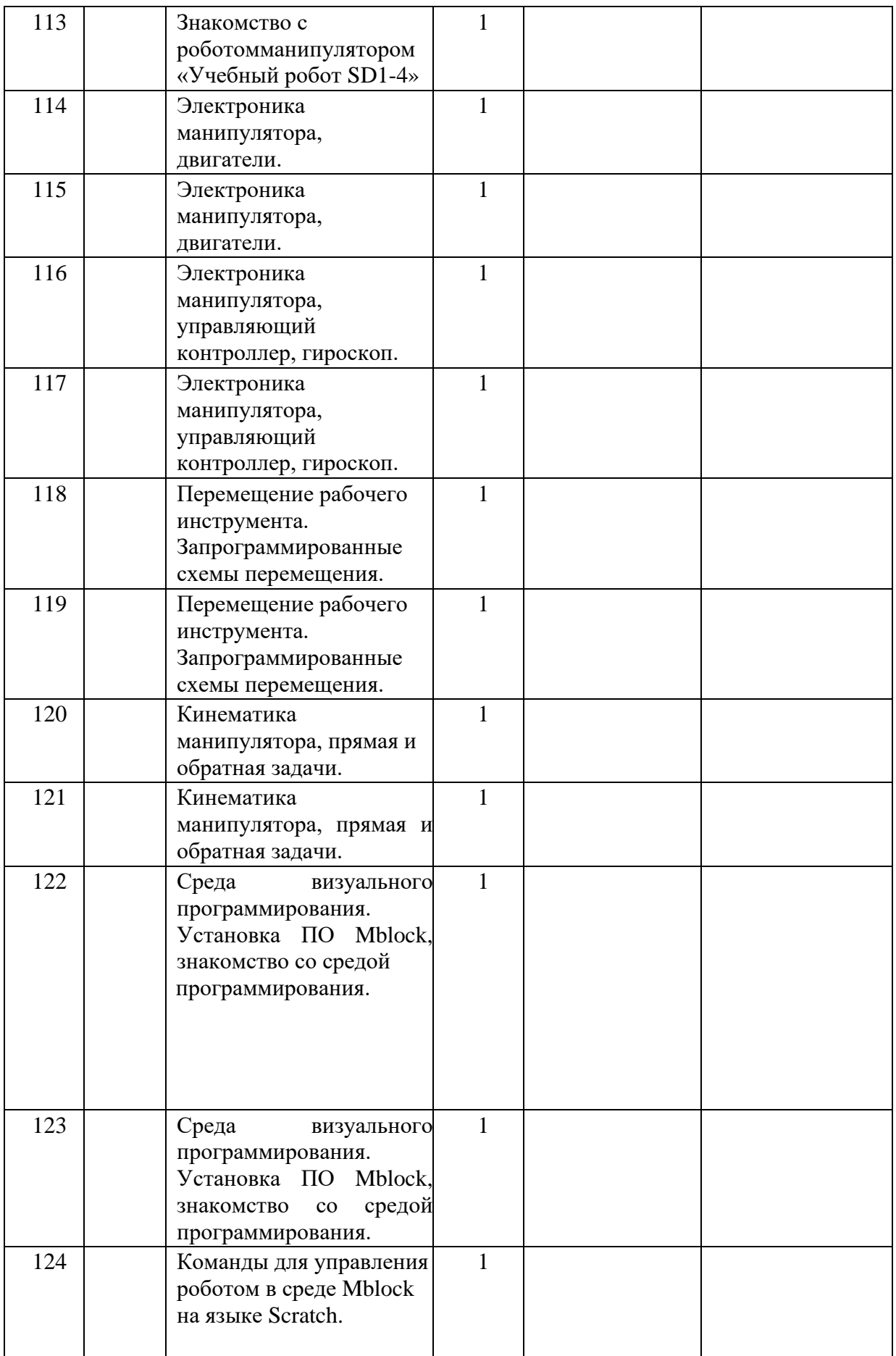

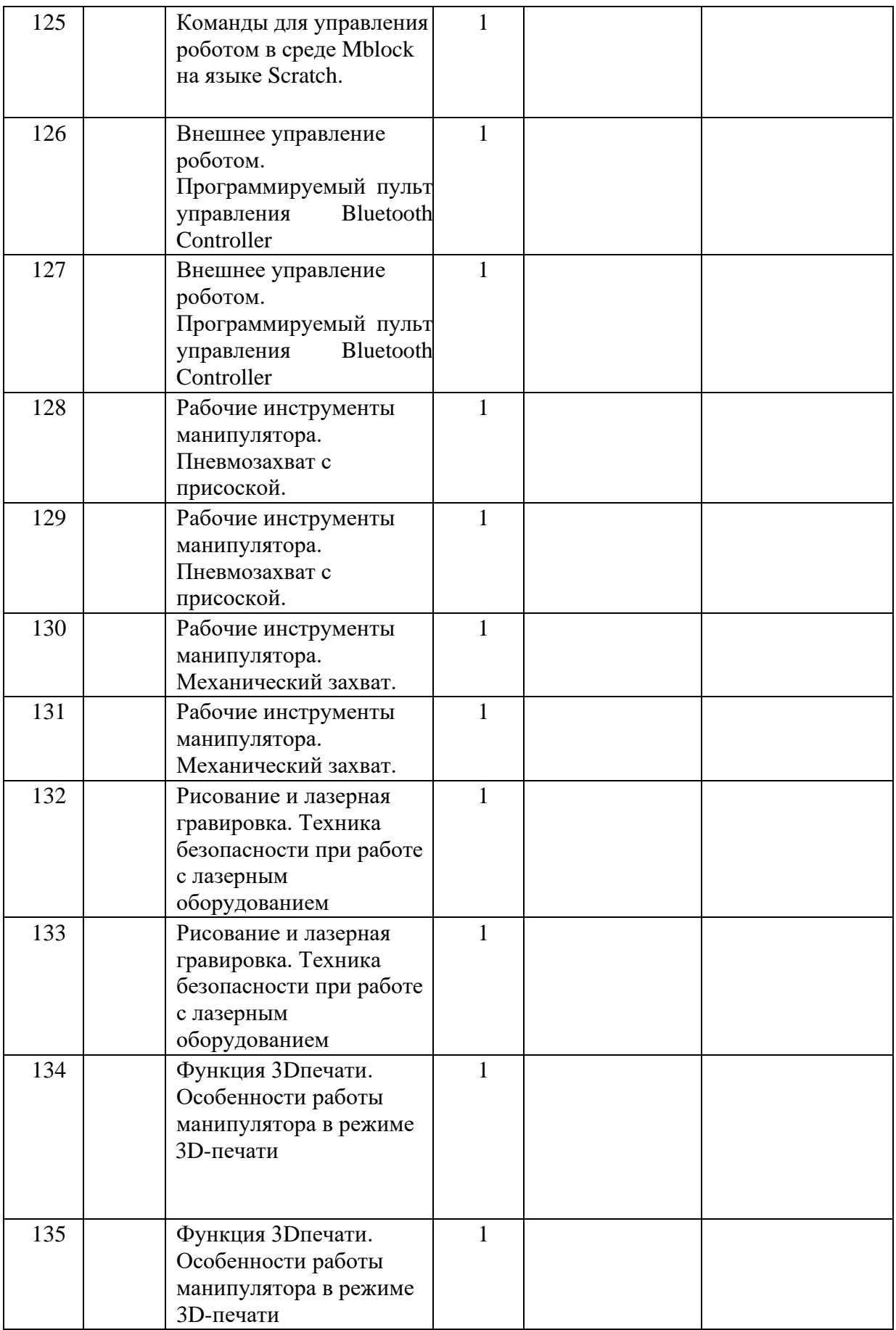

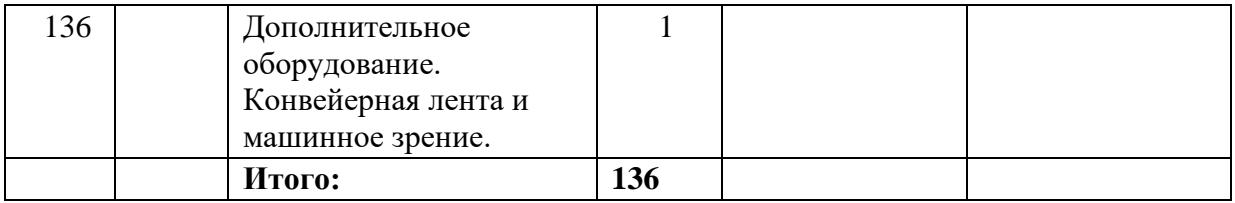